# Why use a small 8-bit processor when there are cheap powerful 32-bit?

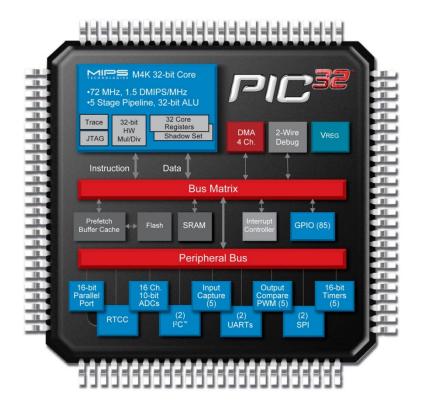

### 8-bit processor close to the sensor?

- A simple sensor often has a weak output signal. It may need to be connected with an **expensive cable**.
- An expensive sensors with "integrated electronics" can get by with a **simple cable**.

The cost of both options can very well end up to be the same!

Thus smart to embedd an 8 bit processor inside the sensor!

# 8-bit processor as smart cable?

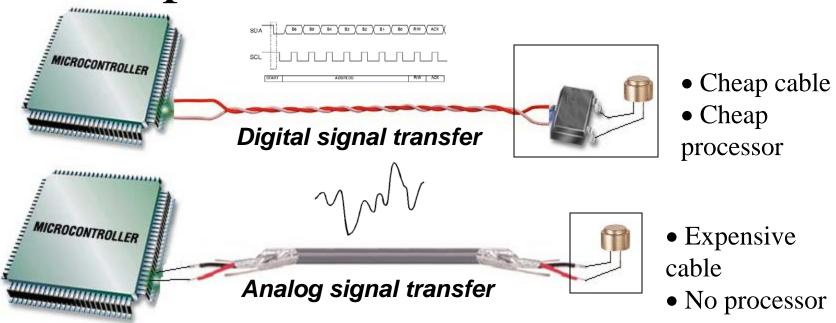

How many 8 bit processors can you get for the cost of a meter cable? The processor as cable replacement!

William Sandqvist william@kth.se

# PIC 8-bit processor

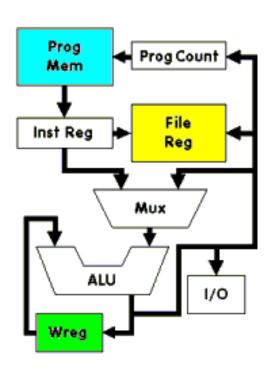

PIC (Peripheral Interface Computer) are inexpensive computer circuits with "all in one".

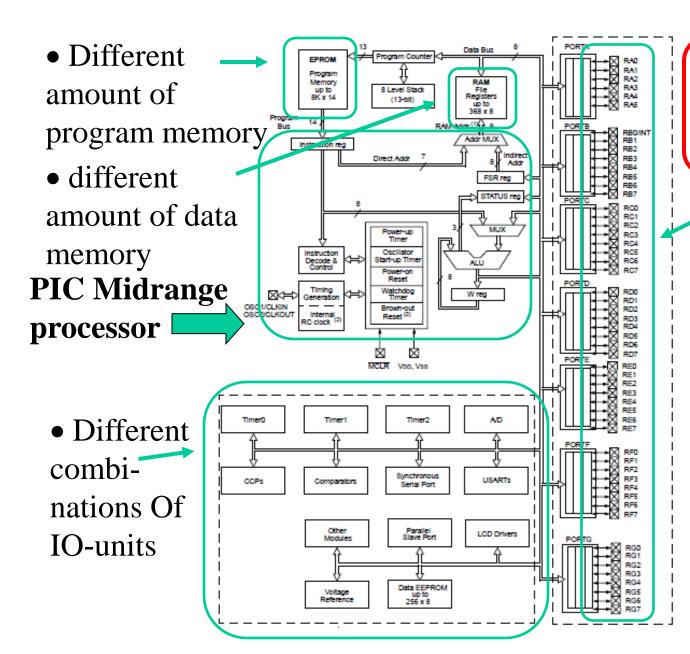

**63 different typs of** Midrange **PIC**processors!

Different number of pins

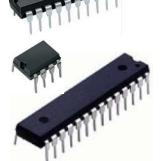

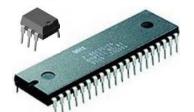

# The business idea - buy only as much as you need

Develop your application on a processor with "little of everything".

To the finished product then use just exactly how much you need.

# ELFA's cheapest PIC-processor

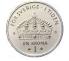

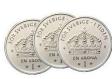

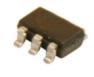

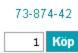

Microcontroller 8 Bit SOT-

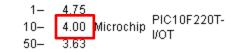

**4 kr** each if you buy 10 ...

Programmemory: 384 words

RAM-memory: 16 Byte

8 bit AD-converter 2 channels

Internal oscillator 4 MHz

TIMER0

Voltage 2...5,5 V

Typical current consumption:

175µA

#### **PIC10F220T-I/OT**

Can be compiled with Cc5x – includefile exist

When computing power is so cheap there opens up completely new possibilities...

This is one reason why it might be good idea to learn PIC processors!

# The built in IO devices increases 8-bit processors' **performance**

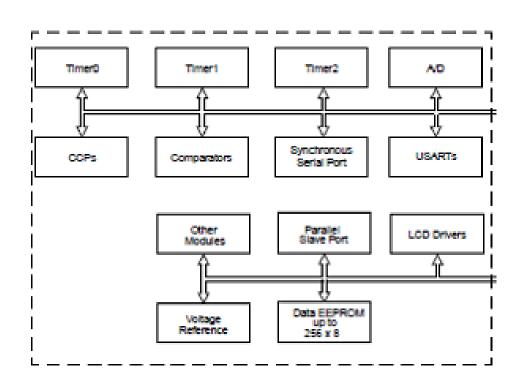

IO ports and IO bits, timers, Capture/Compare/PWM, Analog comparators, ADC, Serial ports, voltage references, data EEPROM, etc. The same IO devices can then be found also in larger processors

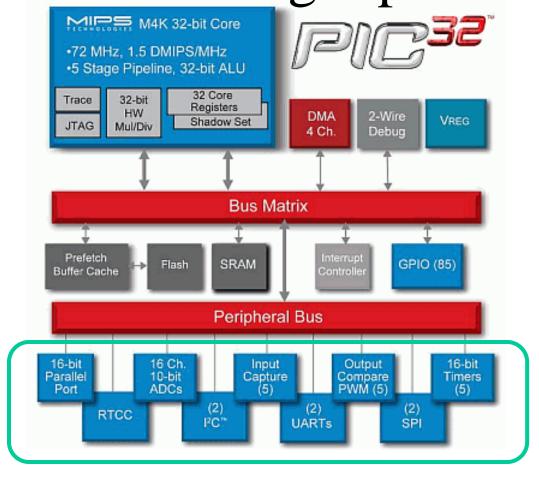

William Sandqvist william@kth.se

# The course is all about connecting electronics to the IO devices

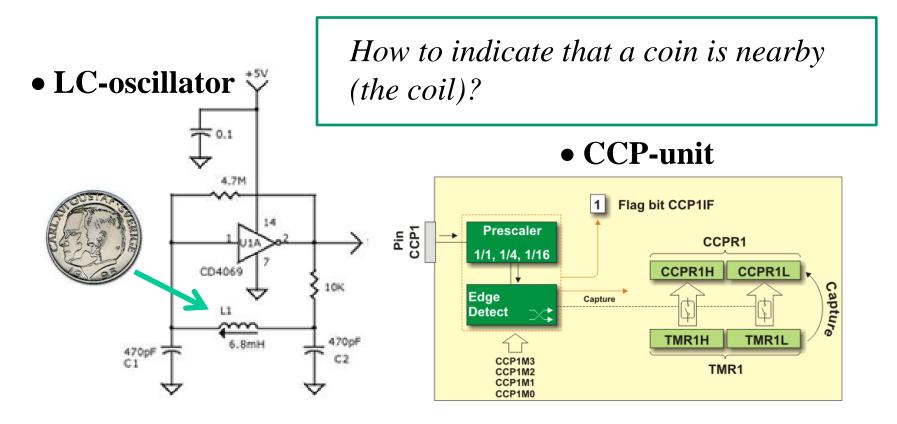

Circuit Theory and PIC processor!

You will, for example, get to know how an inductive sensor works...

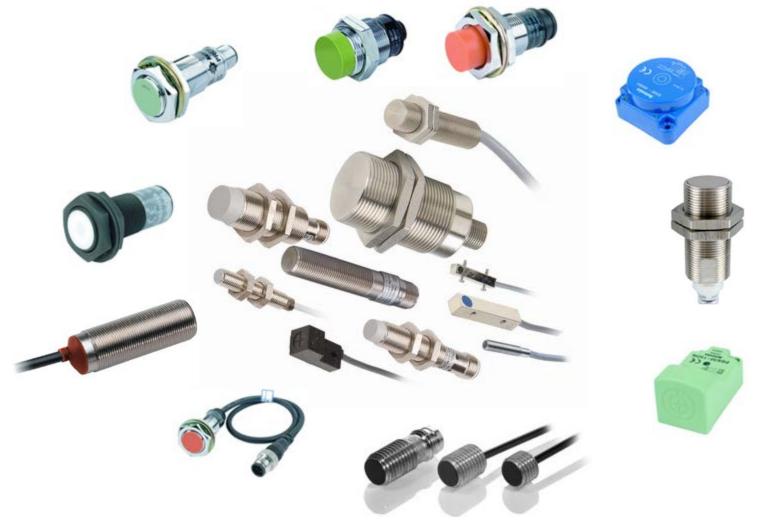

### PIC16F690

# PIC 8-bit processor

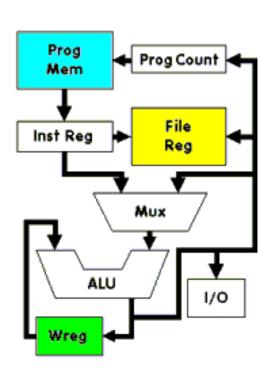

PIC (Peripheral Interface Computer) are inexpensive computer circuits with "all in one".

**Prog Mem**. Program memory.

File Reg. Data memory and special registers. The special register are connected to IO, for example the chip pins.

# Program memory

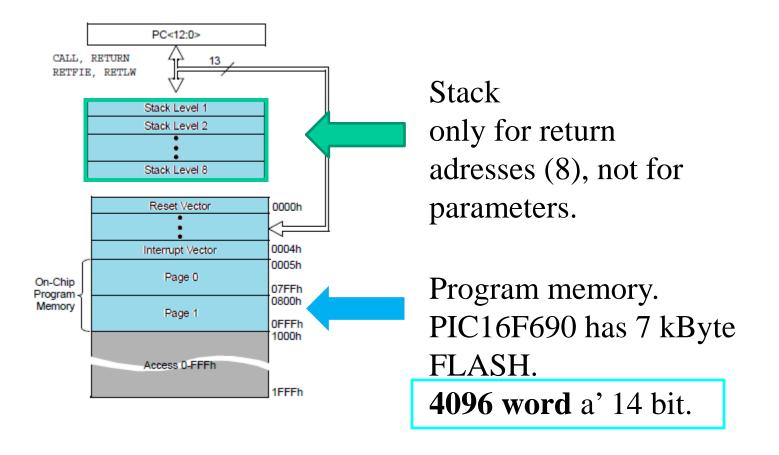

# 16F690 Program memory

PIC-processor **GOTO** and **CALL** - instructions can directly reach addresses within **2 k** (opcode has **11** addressbits).

16F690 has **4 k** program memory, so one has to choose new "page" in the programmemory.

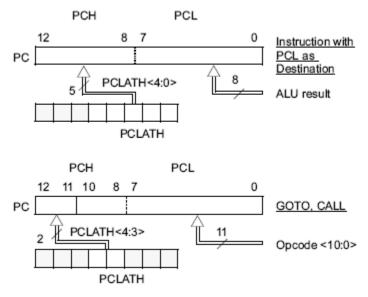

The division in pages, is an outdated architecture.

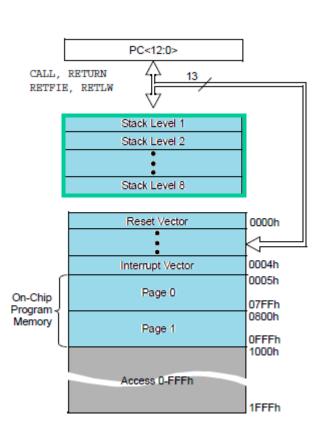

# Code pages

PIC processors have the program memory divided into "code pages"? (0, 1, 2, 3), about 2048 instructions. The compiler **Cc5x** begins to put code on page 0 and gives error when this page is not enough. Should this occur you write there instructions? #pragma codepage 1, then further instructions end up on the next page (and so on code page 2 if necessary).

To get compact code a thorough "page planning" is needed, something that one hardly cares about during prototype development.

# Data memory register File

PIC processor data memory is the Register File. It consists of SFR, special function registers, and the GPR General-purpose registers which are the actual data memory.

SFR registers are connected to the processor IO.

Mapped RAM, same register is found in all banks - you do not have to change rambank!

|                    | File    |                    | File    |                    | File    |                       | File    |
|--------------------|---------|--------------------|---------|--------------------|---------|-----------------------|---------|
|                    | Address |                    | Address |                    | Address |                       | Address |
| Indirect addr. (1) | 00h     | Indirect addr. (1) | 80h     | Indirect addr. (1) | 100h    | Indirect addr. (1)    | 180h    |
| TMR0               | 01h     | OPTION_REG         | 81h     | TMR0               | 101h    | OPTION_REG            | 181h    |
| PCL                | 02h     | PCL                | 82h     | PCL                | 102h    | PCL                   | 182h    |
| STATUS             | 03h     | STATUS             | 83h     | STATUS             | 103h    | STATUS                | 183h    |
| FSR                | 04h     | FSR                | 84h     | FSR                | 104h    | FSR                   | 184h    |
| PORTA              | 05h     | TRISA              | 85h     | PORTA              | 105h    | TRISA                 | 185h    |
| PORTB              | 06h     | TRISB              | 86h     | PORTB              | 106h    | TRISB                 | 186h    |
| PORTC              | 07h     | TRISC              | 87h     | PORTC              | 107h    | TRISC                 | 187h    |
|                    | 08h     |                    | 88h     |                    | 108h    |                       | 188h    |
|                    | 09h     |                    | 89h     |                    | 109h    |                       | 189h    |
| PCLATH             | 0Ah     | PCLATH             | 8Ah     | PCLATH             | 10Ah    | PCLATH                | 18Ah    |
| INTCON             | 0Bh     | INTCON             | 8Bh     | INTCON             | 10Bh    | INTCON                | 18Bh    |
| PIR1               | 0Ch     | PIE1               | 8Ch     | EEDAT              | 10Ch    | EECON1                | 18Ch    |
| PIR2               | 0Dh     | PIE2               | 8Dh     | EEADR              | 10Dh    | EECON2 <sup>(1)</sup> | 18Dh    |
| TMR1L              | 0Eh     | PCON               | 8Eh     | EEDATH             | 10Eh    |                       | 18Eh    |
| TMR1H              | 0Fh     | OSCCON             | 8Fh     | EEADRH             | 10Fh    |                       | 18Fh    |
| T1CON              | 10h     | OSCTUNE            | 90h     |                    | 110h    |                       | 190h    |
| TMR2               | 11h     |                    | 91h     |                    | 111h    |                       | 191h    |
| T2CON              | 12h     | PR2                | 92h     |                    | 112h    |                       | 192h    |
| SSPBUF             | 13h     | SSPADD(2)          | 93h     |                    | 113h    |                       | 193h    |
| SSPCON             | 14h     | SSPSTAT            | 94h     |                    | 114h    |                       | 194h    |
| CCPR1L             | 15h     | WPUA               | 95h     | WPUB               | 115h    |                       | 195h    |
| CCPR1H             | 16h     | IOCA               | 96h     | IOCB               | 116h    |                       | 196h    |
| CCP1CON            | 17h     | WDTCON             | 97h     |                    | 117h    |                       | 197h    |
| RCSTA              | 18h     | TXSTA              | 98h     | VRCON              | 118h    |                       | 198h    |
| TXREG              | 19h     | SPBRG              | 99h     | CM1CON0            | 119h    |                       | 199h    |
| RCREG              | 1Ah     | SPBRGH             | 9Ah     | CM2CON0            | 11Ah    |                       | 19Ah    |
|                    | 1Bh     | BAUDCTL            | 9Bh     | CM2CON1            | 11Bh    |                       | 19Bh    |
| PWM1CON            | 1Ch     |                    | 9Ch     |                    | 11Ch    |                       | 19Ch    |
| ECCPAS             | 1Dh     |                    | 9Dh     |                    | 11Dh    | PSTRCON               | 19Dh    |
| ADRESH             | 1Eh     | ADRESL             | 9Eh     | ANSEL              | 11Eh    | SRCON                 | 19Eh    |
| ADCON0             | 1Fh     | ADCON1             | 9Fh     | ANSELH             | 11Fh    |                       | 19Fh    |
|                    | 20h     |                    | A0h     |                    | 120h    |                       | 1A0h    |
|                    |         | General            |         | General            |         |                       |         |
| General            |         | Purpose            |         | Purpose            |         |                       |         |
| Purpose            |         | Register           |         | Register           |         |                       |         |
| Register           |         |                    |         |                    |         |                       |         |
| 00.0               |         | 80 Bytes           |         | 80 Bytes           |         |                       |         |
| 96 Bytes           |         |                    | EEh     |                    | 18Eh    |                       |         |
|                    |         | accesses           | F0h     | accesses           | 170h    | accesses              | 1F0h    |
|                    | 7Fh     | 70h-7Fh            | FFh     | 70h-7Fh            | 17Fh    | 70h-7Fh               | 1FFh    |
| Bank 0             |         | Bank1              |         | Bank2              |         | Bank3                 |         |

#### RP1 and RP0

One chooses bank with the bits **RP1** and **RP0** in **STATUS** register

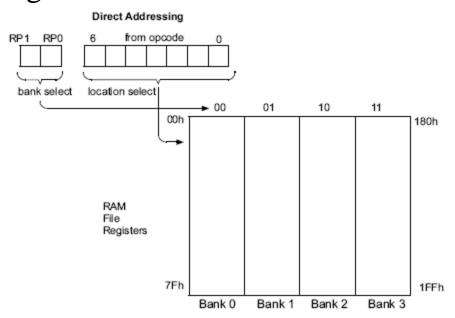

|       | RP1 | RP0 |  |
|-------|-----|-----|--|
| Bank0 | 0   | 0   |  |
| Bank1 | 0   | 1   |  |
| Bank2 | 1   | 0   |  |
| Bank3 | 1   | 1   |  |

The division of data memory in RAM banks is an outdated architecture.

William Sandqvist william@kth.se

# The compiler can choose for us!

The PIC processor's register area (RAM) is divided into "ram banks" (0, 1, 2, 3). Cc5x begins to fill rambank 0. You can change rambank with instruction #pragma Rambank 1 and then all variables that are declared are placed in the next rambank (rambank 1). Some memory cells are found in the same place in all ram banks, known as mapped RAM. You can choose to place variables as "mapped ram" (as long as there is space) with the instruction #pragma rambank -.

Best use of RAM banks requires a lot of planning, something one hardly cares about during prototype development.

# PC, IR, ALU, W-register

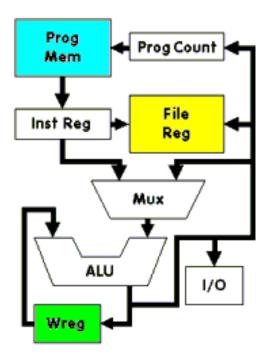

**Prog Counter**, PC. Programcounter register points to where in program memory the current instruction is. It is incremented automatically after each executed instruction.

**Inst Register**, IR. Instruction register holds the code for the current instruction.

ALU. Arithmetisc Logic Unit handles the calculations.

The vast majority of operations are performed through the working register, W-reg. This is the PIC processor "wasp waist".

William Sandqvist william@kth.se

#### Harvard vs Von Neumann

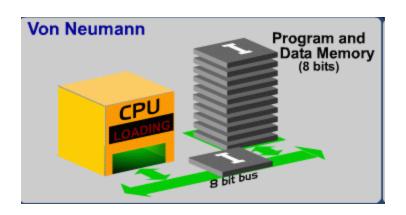

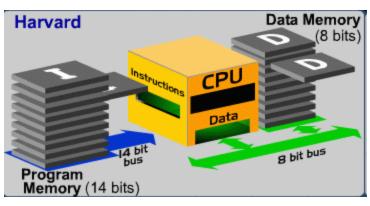

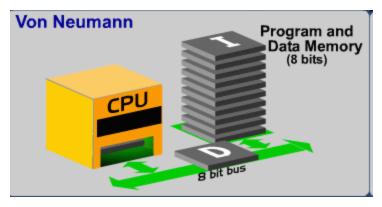

- Von Neumann architecture have a common bus for instructions and data.
- **Harvard** architecture has different busses for instructions and data.

Harvard is (twice) faster ...

#### CISC vs RISC

- CISC (Complex Instruction Set Computer) Eg. Intel PC, has 700 instructions.
- **RISC** (Reduced Instruction Set Computer) Eg. Microchip PIC, has **33** instructions.

These concepts are now obsolete. Intel processors are still classified as CISC - but they have advanced architecture that utilizes all the best of RISC...

# KIA's factory in Slovenia

A car every minute is leaving the band – does it take one minute to build a car?

No at KIA's factory outside Zilina it will take 18 manhours to build a car (this is worldrecord! Toyota will need 30 manhours).

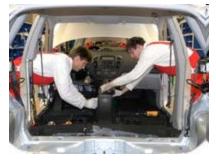

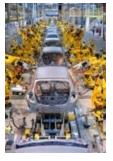

The solution is a **Pipeline**. 18 hours is 1080 minuts, så build is done in parallell at 1080 one minute stations. The factory has 3000 employees working in three shifts, ie 1000 workers per shift. Many of the station are thus completely robotized.

#### Fetch and Execute

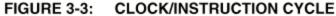

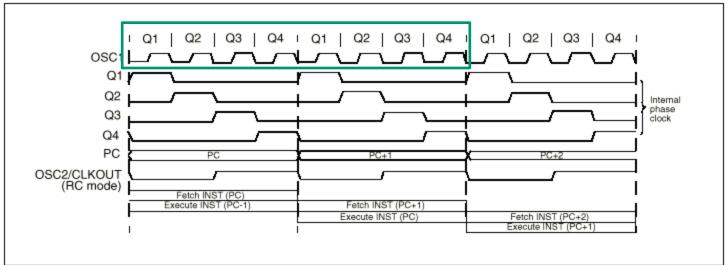

PIC has Harvard architecture and can therby **Fetch** an instruktion *at the same time* it is **Executing** the previous instruction. It will take 8 *clock cykles* to finnish an instruction. We have a **two step pipeline**, so there will be one instruction *finnished* after each fourth oscillator-clockcykel. With a 4 MHz clock this is 1.000.000 instructions/sec. Each instruction will take **1 μs**.

William Sandqvist william@kth.se

#### Instruction format

PIC is a classisc RISC-processor with only 33 instructions ...

Instructions are 14 bit

- OP-code what to be done
  is 6 bit (or 3 bit).
- The rest of the bits are used to tell *with what* it should be done.

FIGURE 15-1: GENERAL FORMAT FOR INSTRUCTIONS

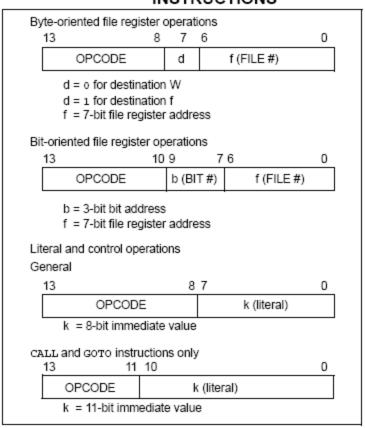

# Byte operations

Ex. Addition of numbers in **FILE**, data memory, and working-register **W**. The result is stored lagras in workingregister or data memory – and the initial number will be overwritten.

ADDWF f,d

ADDWF f, 0; W = f + W

eller

ADDWF f, 1; f=f+W

In the same way: SUBWF f,d

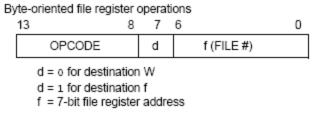

Assembler instructions are written as easy to remember abbreviation **mnemonics**.

# More Byte operations

Some special cases of addition and subtraction, increase by one respective decrease by one, have their own instructions. Like the reset of register.

INCF f,d DECF f,d CLRW resp CLRF f

If you want to copy content between the memory and the working register one does it with

MOVF f,0; W=f

or between working register and memory with

MOVWF f; f=W

Move mean really Copy!

### Program constants

Program constants as number 17 or the letter 'A' are stored inside instructions.

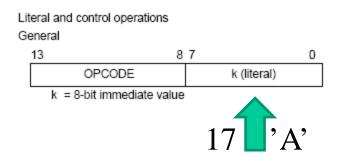

k is a "Literal", a Byte constant, stored inside the instruction MOVLW k; W=k. At the execution of the instruction the constant will be transferred to the working register.

More Literal-instructions: ADDLW k; W=W+k SUBLW k; W=W-k

# Bit operations

PIC processor has direct bit operations.

```
BCF f,b Clear bit b in File nr f (bits are numbered 0...7)
BSF f,b Set bit b in f
```

# Program jumps

GOTO k Program jump

**CALL k** Subroutine call

**RETURN** Return jump

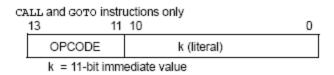

Instruction **GOTO** changes PC to the value of Literal k which for this instruction is **11** bit (and two extra bits from register **PCLATH**). PC now continues to exequte the program from the new place.

When **CALL** instruction, first the PC value is stored in a *stack register*, then its the same as with **GOTO**. At instruction **RETURN** the previous value of PC is retrieved from the stack register and the program continues with the instruction that follows after the CALL instruction.

# Conditional tests, skip

PIC processor has some instructions to test whether conditions are met and, if so, skip, the next instruction. The next instruction is then usually a GOTO instruction.

```
DECFSZ f,d; f-1 but skip "next" if 0-result

INCFSZ f,d; f+1 skip if 0 (registers can "turn around"!)

BTFSC f,b; skip if bit b in f is 0 (Clear)

BTFSS f,b; skip if b in f is 1 (Set)
```

This counterintuitive thinking "don't jump if ..." is a bit special for PIC and no longer common to other processor types.

# Why skip?

The outcome of a test often means that one needs to do an additional instruction that one would not otherwise do.

skip instruction skips this extra instruction, and because jumps always takes twice as long as other instructions, so take the instruction sequence always the same time to execute regardless of the result!

This can be seen as a feature of the PIC processor's instruction set.

# **NOP** No Operation

| NOP              | No Operation  |      |      |      |  |  |  |
|------------------|---------------|------|------|------|--|--|--|
| Syntax:          | [ label ]     | NOP  |      |      |  |  |  |
| Operands:        | None          |      |      |      |  |  |  |
| Operation:       | No operation  |      |      |      |  |  |  |
| Status Affected: | None          |      |      |      |  |  |  |
| Encoding:        | 00            | 0000 | 0xx0 | 0000 |  |  |  |
| Description:     | No operation. |      |      |      |  |  |  |
| Words:           | 1             |      |      |      |  |  |  |
| Cycles:          | 1             |      |      |      |  |  |  |
| Example          | NOP           |      |      |      |  |  |  |

Processors generally have an instruction that does "nothing". It can be added to equalize the time differences between different paths in the program.

#### How long time does instructions take?

The processor internal clock uses  $\frac{1}{4}$  of the oscillator frequency. Usual is 4 MHz crystal and then there will be 1 MHz clock speed. Most operations are performed in one clock cycle, ie, takes  $1\mu s$ . The instructions that affect the PC takes two clock cycles, ie,  $2\mu s$ .

GOTO, CALL, RETURN Allways take 2 cycles,

**DECFSZ**, **INCFZ**, **BTFSC**, **BTFSS** takes 2 cykles when they create "skip", otherwise 1 cykle.

One can calculate the PIC processor execution time with finger counting!

#### **Ports**

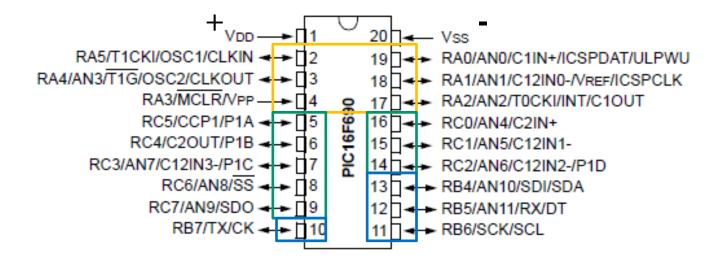

Of the PIC circuit pins 6 are bundled to a **PORTA** and 8 to a **PORTC**, 4 to a **PORTB**. The pins can also be used alone, and apparently they can have many optional features.

# Tris-register

If a pin is to be used as input or output depends on settings in a TRIS-register.

TRISA and TRISB and TRISC

If the "corresponding" bit in trisregistret is 1 the pin is used as an input, if it's 0 as an output!

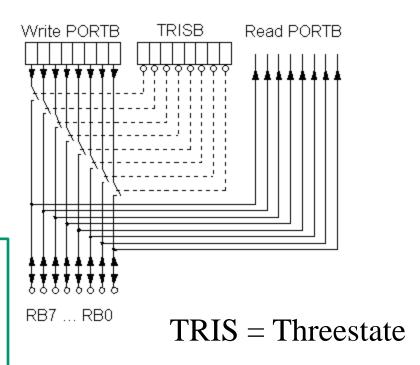

TABLE 15-2: PIC16F627A/628A/648A INSTRUCTION SET

| Mnemonic,<br>Operands                  |      | Description                  | Cycles    | 14-Bit Opcode |      |      |      | Status   |         |  |  |
|----------------------------------------|------|------------------------------|-----------|---------------|------|------|------|----------|---------|--|--|
|                                        |      |                              |           | MSb           |      |      | LSb  | Affected | Notes   |  |  |
| BYTE-ORIENTED FILE REGISTER OPERATIONS |      |                              |           |               |      |      |      |          |         |  |  |
| ADDWF                                  | f, d | Add W and f                  | 1         | 0.0           | 0111 | dfff | ffff | C,DC,Z   | 1, 2    |  |  |
| ANDWF                                  | f, d | AND W with f                 | 1         | 0.0           | 0101 | dfff | ffff | Z        | 1, 2    |  |  |
| CLRF                                   | f    | Clear f                      | 1         | 0.0           | 0001 | lfff | ffff | Z        | 2       |  |  |
| CLRW                                   | _    | Clear W                      | 1         | 0.0           | 0001 |      | XXXX | Z        |         |  |  |
| COMF                                   | f, d | Complement f                 | 1         | 0.0           | 1001 | dfff | ffff | Z        | 1, 2    |  |  |
| DECF                                   | f, d | Decrement f                  | 1         | 0.0           | 0011 | dfff | ffff | Z        | 1, 2    |  |  |
| DECFSZ                                 | f, d | Decrement f, Skip if 0       | 1(2)      | 0.0           | 1011 | dfff | ffff |          | 1, 2, 3 |  |  |
| INCF                                   | f, d | Increment f                  | 1         | 0.0           | 1010 | dfff | ffff | Z        | 1, 2    |  |  |
| INCFSZ                                 | f, d | Increment f, Skip if 0       | 1(2)      | 0.0           | 1111 | dfff | ffff |          | 1, 2, 3 |  |  |
| IORWF                                  | f, d | Inclusive OR W with f        | 1         | 0.0           | 0100 | dfff | ffff | Z        | 1, 2    |  |  |
| MOVF                                   | f, d | Move f                       | 1         | 0.0           | 1000 | dfff | ffff | Z        | 1, 2    |  |  |
| MOVWF                                  | f    | Move W to f                  | 1         | 0.0           | 0000 | lfff | ffff |          |         |  |  |
| NOP                                    | _    | No Operation                 | 1         | 0.0           | 0000 | 0000 | 0000 |          |         |  |  |
| RLF                                    | f, d | Rotate Left f through Carry  | 1         | 0.0           | 1101 | dfff | ffff | С        | 1, 2    |  |  |
| RRF                                    | f, d | Rotate Right f through Carry | 1         | 0.0           | 1100 | dfff | ffff | С        | 1, 2    |  |  |
| SUBWF                                  | f, d | Subtract W from f            | 1         | 0.0           | 0010 | dfff | ffff | C,DC,Z   | 1, 2    |  |  |
| SWAPF                                  | f, d | Swap nibbles in f            | 1         | 0.0           | 1110 | dfff | ffff |          | 1, 2    |  |  |
| XORWF                                  | f, d | Exclusive OR W with f        | 1         | 0.0           | 0110 | dfff | ffff | z        | 1, 2    |  |  |
| BIT-ORIENTED FILE REGISTER OPERATIONS  |      |                              |           |               |      |      |      |          |         |  |  |
| BCF                                    | f, b | Bit Clear f                  | 1         | 01            | 00bb | bfff | ffff |          | 1, 2    |  |  |
| BSF                                    | f, b | Bit Set f                    | 1         | 01            | 01bb | bfff | ffff |          | 1, 2    |  |  |
| BTFSC                                  | f, b | Bit Test f, Skip if Clear    | 1(2)      | 01            | 10bb | bfff | ffff |          | 3       |  |  |
| BTFSS                                  | f, b | Bit Test f, Skip if Set      | 1(2)      | 01            | 11bb | bfff | ffff |          | 3       |  |  |
|                                        |      | LITERAL AND CONTROL          | OPERATION | ONS           |      |      |      | •        |         |  |  |
| ADDLW                                  | k    | Add literal and W            | 1         | 11            | 111x | kkkk | kkkk | C,DC,Z   |         |  |  |
| ANDLW                                  | k    | AND literal with W           | 1         | 11            | 1001 | kkkk | kkkk | Z        |         |  |  |
| CALL                                   | k    | Call subroutine              | 2         | 10            | 0kkk | kkkk | kkkk |          |         |  |  |
| CLRWDT                                 | _    | Clear Watchdog Timer         | 1         | 0.0           | 0000 | 0110 | 0100 | TO,PD    |         |  |  |
| GOTO                                   | k    | Go to address                | 2         | 10            | 1kkk | kkkk | kkkk |          |         |  |  |
| IORLW                                  | k    | Inclusive OR literal with W  | 1         | 11            | 1000 | kkkk | kkkk | z        |         |  |  |
| MOVLW                                  | k    | Move literal to W            | 1         | 11            | 00xx | kkkk | kkkk |          |         |  |  |
| RETFIE                                 | _    | Return from interrupt        | 2         | 0.0           | 0000 | 0000 | 1001 |          |         |  |  |
| RETLW                                  | k    | Return with literal in W     | 2         | 11            | 01xx | kkkk | kkkk |          |         |  |  |
| RETURN                                 | _    | Return from Subroutine       | 2         | 0.0           | 0000 | 0000 | 1000 |          |         |  |  |
| SLEEP                                  | _    | Go into Standby mode         | 1         | 0.0           | 0000 | 0110 | 0011 | TO,PD    |         |  |  |
| SUBLW                                  | k    | Subtract W from literal      | 1         | 11            | 110x | kkkk | kkkk | C,DC,Z   |         |  |  |
| XORLW                                  | k    | Exclusive OR literal with W  | 1         | 11            | 1010 | kkkk | kkkk | z        |         |  |  |

# An Assembly program

```
init
  CLRF PORTB;
  MOVLW 10111111b;
  MOVWF TRISB;
loop
  BTFSS PORTB, 7;
  GOTO lampoff;
lampon
  BSF PORTB, 6;
  GOTO loop;
lampoff
  BCF PORTB, 6;
  GOTO loop;
  end;
```

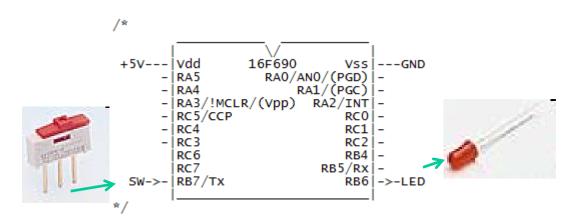

The program lights on and off the LED on the command from the switch.

(This of course could be done without PIC - but then it's no sport!)

# Commented assembly program

```
16F690
+5V---|Vdd
                              Vss ---GND
     - IRA5
                   RA0/AN0/(PGD) | -
       RA4
                        RA1/(PGC)|-
       RA3/!MCLR/(Vpp) RA2/INT -
       RC5/CCP
       RC4
       RC3
                              RC2 | -
       RC6
                              RB4 | -
       RC7
                           RB5/Rxl-
 SW->- RB7/TX
                              RB61->-LED
```

Assembly language program is called "spaghetti programming". It becomes easier to follow the program jumps when you draw out the arrows.

```
init
   CLRF PORTB;
                    reset register portB
   MOVLW 10111111b; get a constant to the working register W
   MOVWF TRISB;
                    copy the constant to trisB register
>loop
                    skip next instruction if portb.7 = 1
   BTFSS PORTB,7;
   GOTO lampoff;
                    jump to "lampoff"
lampon
   BSF PORTB, 6;
                    Set portB.6 -> light up LED
   GOTO loop;
                    go on from "loop"
 lampoff
   BCF PORTB, 6;
                    reset portB.6 -> turn off LED
   GOTO loop;
                    go on from "loop"
   end;
```

William Sandqvist william@kth.se

# C-program

\* /

```
/* B Knudsen Cc5x
                         * /
                         * /
/* C-compiler
/* not ANSI-C
                         * /
#include "16F690.h "
\#pragma config = 0x00D4
void main( void)
  TRISB.6 = 0;
  PORTB.7 = 1;
  \mathbf{while}(1)
     if ( PORTB.7==1 ) PORTB.6=1;
     else PORTB.6=0;
```

/\* onoff.c

```
/*

+5V---|Vdd 16F690 V55|---GND
-|RA5 RA0/AN0/(PGD)|-
-|RA4 RA1/(PGC)|-
-|RA3/!MCLR/(Vpp) RA2/INT|-
-|RC5/CCP RC0|-
-|RC4 RC1|-
-|RC3 RC2|-
|RC6 RB4|-
|RC7 RB5/RX|-
SW->-|RB7/TX RB6|->-LED
```

Pragma – extensions of the C-language
Bitvariables variabel.bit
The compiler recognizes names of most registers, the rest of the names are stated in the processor include file.

#### Download format

The program code is downloaded to the chip with a circuit programmer.

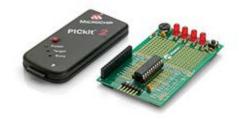

The format used is a text file with the op-codes as a string of Hex digits. This is the download code for the previous example program.

:1000000001288316031307108312071483120313A6

:10001000871C0C28071406288312031307100628D0

:02400E00D400DC

:00000001FF End of file.

# Compilation "report"

SFR/GPR

#### Symbols:

- \* : free location
- -: predefined or pragma variable
- = : local variable(s)
- . : global variable

# (Cc5x internal variables)

Built-in the compiler provides the following names of registers and flags (bits in register):

```
char W;
char INDF, TMR0, PCL, STATUS, FSR, PORTA, PORTB;
char OPTION, TRISA, TRISB;
/* STATUS : */ bit Carry, DC, Zero_, PD, TO, PA0, PA1, PA2;
/* FSR : */ bit FSR_5, FSR_6; char PORTC, TRISC; char PCLATH, INTCON;
/* OPTION : */ bit PS0, PS1, PS2, PSA, T0SE, T0CS, INTEDG, RBPU_;
/* STATUS : */ bit Carry, DC, Zero_, PD, TO, RP0, RP1, IRP;
/* INTCON : */ bit RBIF, INTF, T0IF, RBIE, INTE, T0IE, GIE;
```

These should not be declared in the programs. Include files then hold additional register names and names of bits, the same names that are used in the official manual.

# (Cc5x internal functions)

The internal functions provide "direct access" to some of the PIC processor instructions:

```
btsc(Carry); // void btsc(char); - BTFSC f,b
btss(bit2); // void btss(char); - BTFSS f,b
clrwdt(); // void clrwdt(void); - CLRWDT
i = decsz(i); // char decsz(char); - DECFSZ f,d
W = incsz(i); // char incsz(char); - INCFSZ f,d
nop();  // void nop(void); - NOP
nop2();  // void nop2(void); - GOTO next address
retint();  // void retint(void); - RETFIE
W = rl(i); // char rl(char); - RLF i,d
i = rr(i); // char rr(char); - RRF i,d
sleep(); // void sleep(void); - SLEEP
skip(i);  // void skip(char); - computed goto
k = swap(k); // char swap(char); - SWAPF k,d
clearRAM(); // void clearRAM(void); An internal function that can be
called to reset all data memory in the processor.
```

# (Simple C-statements $\rightarrow$ Assembler)

Simple C statements are in general translated directly to the single assembler instructions. Programs written in assembly language can be translated instructions by instruction to a Cc5x C program.

| nop();            | NOP       | w = f;         | MOVF f,W |
|-------------------|-----------|----------------|----------|
| f = W;            | MOVWF f   | $W = f ^ 255;$ | COMF f,W |
| w = 0;            | CLRW      | $f = f ^ 255;$ | COMF f   |
| f = 0;            | CLRF      | W = f + 1;     | INCF f,W |
| w = f - w;        | SUBWF f,W | f = f + 1;     | INCF f   |
| f = f - w;        | SUBWF f   | b = 0;         | BCF f,b  |
| W = f - 1;        | DECF f,W  | b = 1;         | BSF f,b  |
| f = f - 1;        | DECF f    | return 5;      | RETLW 5  |
| $w = f \mid w;$   | IORWF f,W | s1();          | CALL s1  |
| f = f   W;        | IORWF f   | goto X         | GOTO X   |
| w = f & w;        | ANDWF f,W | w = 45;        | MOVLW 45 |
| f = f & W;        | ANDWF f   | w = w   23;    | IORLW 23 |
| $w = f \wedge w;$ | XORWF f,W | w = w & 53;    | ANDLW 53 |
| f = f ^ W;        | XORWF f   | w = w ^ 12;    | XORLW 12 |
| w = f + w;        | ADDWF f,W | w = 33 + w;    | ADDLW 33 |
| f = f + W;        | ADDWF f   | พ = 33 - พ;    | SUBLW 33 |

# Typical program structures

# A typical program

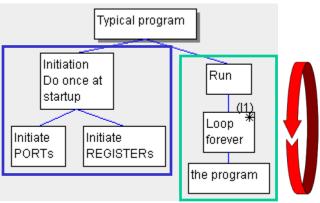

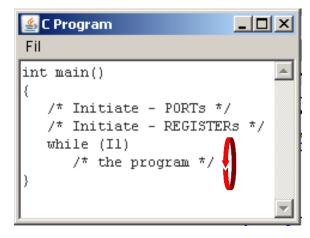

A typical program.

**First** initiate PORTs and units so they are set to fit the application. This is done **once for all** in the beginning of the program.

**Then** gthe program loops for ever – and reacts on input signals and delivers output signals for every turn in the loop.

**V** 

The program finnishes when the power is turned off.

# Single run program?

• C-program:

```
void main( void)
{
  nop(); /* to do something once */
}
```

• Translated to assembly:

```
Main

NOP

SLEEP

GOTO main

END
```

```
nop(); /* to do something once */
```

Single run program would not work, the compiler inserts **SLEEP** command, so the processor enters current save mode.

nop()

This also goes for the IO-units.

William Sandqvist william@kth.se

# Single run program?

• C-program:

main

```
void main( void)
{
  nop(); /* something once */
  while(1);
}
```

• Translated to assembly:

```
NOP

m001 GOTO m001

END
```

```
nop(); /* something once */
while(1);
```

This is a program that does not force the compiler to use **SLEEP**, the power saving mode.

program

William Sandqvist william@kth.se

# Wait for a key press?

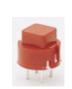

PORTB bit 0 gets 1 when you press

Many times the CPU has not so much to do, then you can use blocking code.

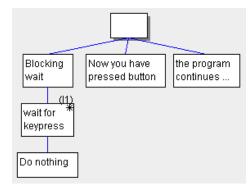

wait for a key press, blocking code:

```
while (PORTB & 0 \times 01 == 0) /* do nothing */; 1 \times 100 /* OK, now you have pressed the button ... */
```

Or simpler – PIC-processors have bitvariables:

```
while (!PORTB.0) /* do nothing */;

/* OK, now you have pressed the button ... */
```

#### Contact bounces!

When you press, or release, a mechanical contact it bounces a while before the contact surface is coming to rest. PIC processor are so fast that they can perceive each bounce as distinct contact press!

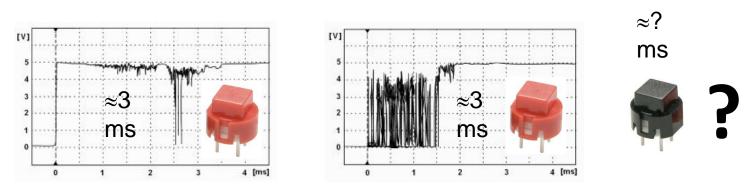

If a contact will bounce much or little is not visible on the outside!

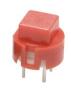

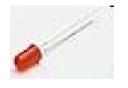

# Toggle a LED ON/OFF

Nothing else than a random number generator, anything can happen/not happen when you press the button!

```
void main( void)
{
  TRISB = 0b10111111; /* RB7 in, RB6 out */
  while(1)

  while(!PORTB.7); /* wait key pressed */
  PORTB.6 = !PORTB.6; /* toggle led */
  while( PORTB.7); /* wait for key released */
}
}
```

 Not as thought, every other time - but a random number generator!

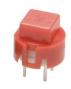

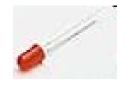

# Toggle a LED ON/OFF

Wait out the contact bounces. A contact can bounce both when pressing it and when you release it!

```
void main( void)
  TRISB = 0b101111111; /* RB7 in, RB6 out */
  while(1)
     while( !PORTB.7 ); /* wait key pressed
     PORTB.6 = !PORTB.6; /* toggle led
                  Wait out the contact bounces (>5ms)
     while( PORTB.7 ); /* wait for key released */
     delay(5);
                   Wait out the contact bounces (>5ms)
                     Now it works!
```

William Sandqvist william@kth.se

# delay() function

## **C-functions**

```
void delay(char);

    Function declaration (prototype) before main()

void main( void)
  TRISB = 0b101111111; /* RB7 in, RB6 out */
  while(1)
     while(!PORTB.7); /* wait key pressed
     PORTB.6 = !PORTB.6; /* toggle led
     delay(5); • Function call
     while (PORTB.7); /* wait for key released */
     delay(5); • Function call
```

Place the funktion definition after main() in the same file.

## delay() function

Place function definitions after main() in the same file.

```
/* Delays a multiple of 1 milliseconds at 4 MHz
                                                                 * /
         /* (16F690 internal clock) using the TMR0 timer
                                                                 * /
         void delay( char millisec)
            OPTION = 2; /* prescaler divide by 8 */
            do
                                                                1000 μs
                TMR0 = 0;
millisec
Nr of turns
                while ( TMR0 < 125) /* 125 * 8 = 1000 */
                while ( -- millisec > 0);
                                                     do
              It is the after-tested loop that is the
              iteration procedure that best fits the PIC
              processor.
```

## TIMER0

**TIMER0** is an internal 8-bit modulo 256-counter which can be read/written from program. When the timer "turns around" the bit **TOIF** is set.

If bit **TOCS** in **OPTION** register is "0" then the processor clock is counted. If bit **TOCS** is "1" then edges on pin **TOCKI** is counted.

| PS2 PS1 PS0 | Prescaler |  |  |
|-------------|-----------|--|--|
| 000         | 1:2       |  |  |
| 001         | 1:4       |  |  |
| 010         | 1:8       |  |  |
| 011         | 1:16      |  |  |
| 100         | 1:32      |  |  |
| 101         | 1:64      |  |  |
| 110         | 1:128     |  |  |
| 111         | 1:256     |  |  |

The bit **PSA=0** inserts a **prescaler**, a frequency divider. With it active only a fraction of the incoming pulses are counted. Bits **PS2 PS1 PS0** sets the prescaler division ratio.

```
TMR0=0;  /* reset timer0 */
time=TMR0; /* store timer0 value in char variable time */
TMR0=17; /* preset timer0 to 17 */
```

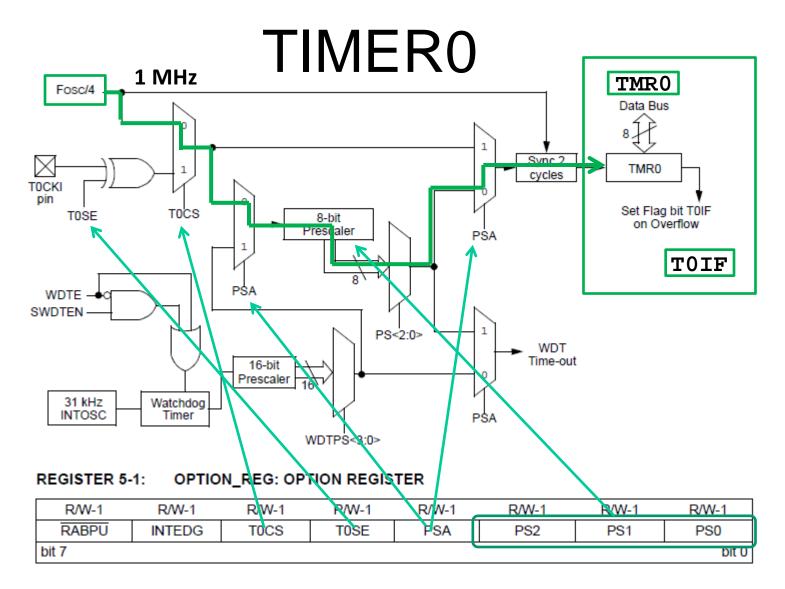

# C-functions summary

- Function deklarations before main().
- Call from inside **main()** or from inside other functions.
- Function definitions afterr main(), in the same file.

Often its so little code that everything can be in one file. The functions are often tailored directly to the application and the processor, therefore it may be unnecessary to store them as a "general" function library.

# Wait for key presses?

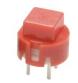

PORTB bit 0 gets 1 when one presses the key

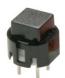

PORTB bit 1 gets 1 when one presses the key

#### Two keys, **blocking code**.

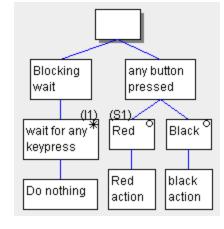

```
OR
```

```
while(!PORTB.0 |  !PORTB.1) /* do nothing */;
```

```
/* now one or both buttons are pressed */
if(PORTB.0) /* action for red button */;
if(PORTB.1) /* action for black button */;
```

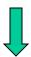

# React on keypresses?

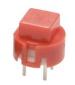

PORTB bit 0 gets 1 when one presses the key

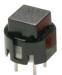

PORTB bit 1 gets 1 when one presses the key

```
Two keys, nonblocking code
```

bit flagbit;

read and act

on red button

read black

button

act on

flagbit

One can react directly on the key status or share the information with a bitvariabel, a flag bit.

# React on keypresses?

read and act

on red button

Red

action

read black

button

set/reset`

flagbit

act on

flagbit

Black

action

\* / ;

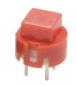

PORTB bit 0 gets 1 when one presses the key

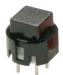

PORTB bit 1 gets 1 when one presses the key

#### Two keys, **nonblocking code**

```
bit flagbit;
While(1) /* main programloop */
   /* examine button status */
   if(PORTB.0) /* direct action for red button
   if(PORTB.1) flagbit = 1; else flagbit = 0;
   /* . . . */
   /* later, act on the flagbit
```

Wait out (>5ms) contact bounces delay(5); before the nect turn in the main-loop

if(flagbit) /\* action for black button

#### **Checkbox or Radiobutton?**

**Checkbox** (meny alternatives):

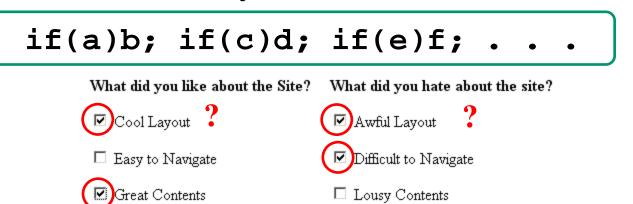

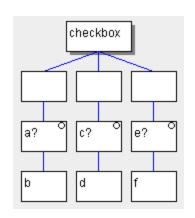

#### **Radio Button (only one):**

if(a)b; else if(c)d; ... else f;

Your Location:

O North East O North West O South East O South West O Midlands

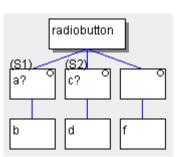

#### Radiobutton ...

To select only one option among several ...

#### Your Location:

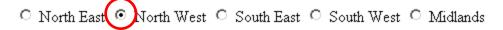

if(a) b;
else if(c) d;
else f;

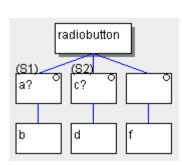

Or with the C-language switch-case expression ...

# C-language switch – case expression

**Hint!** Note that *B Knudsen* compiler generates more effective code for

- switch() case than for
- if() else if() else so always use a switch statement when possible!

## C switch-case

```
switch(d) {
case 0\times00: k='1'; break;
case 0\times01: k='2'; break;
case 0 \times 02: k='3'; break;
case 0\times04: k='4'; break;
case 0 \times 05: k='5'; break;
case 0 \times 06: k = '6'; break;
case 0 \times 08: k = '7'; break;
case 0\times09: k='8'; break;
case 0 \times 0 A: k = '9'; break;
case 0x0C : k='*'; break;
case 0 \times 0D: k='0'; break;
case 0x0E : k='#'; break;
/* 0×03,0×07,0×0B,0×0F */
default : k=' ';
```

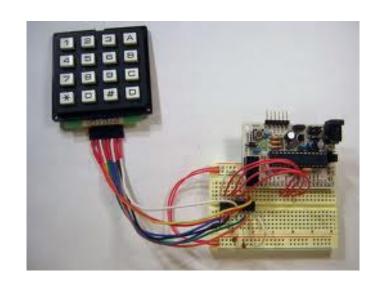

**Recoding.** Keyboard delivers mostly a completely different code **d** than is engraved on the key **k**!

```
Handy menu-handling
switch( choice )
     case 'Y' : /* Yes */
                                    Group
     case 'y' : /* yes
                                    alternatives
     case 'J' : /* Ja
     case 'j' : /* ja */
       printf( "As you wish"
                                      Default, for all
       break;
                                      unspecified
     case 'N' : /* No Nej
                                      alternatives
     case 'n' : /* no nej */
       printf( "Ok. You don't need to"
       break;
     default
       printf("Wrong answer, Y/y/J/j/N/n");
```

## Programing with state chart

A very common technique for programming embedded processors is to use "state" and "state chart".

The idea is borrowed from Digital Designs "state machines".

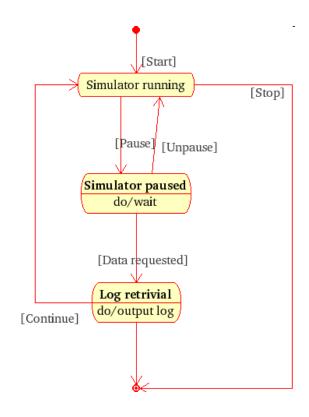

UML-state chart

#### Multitask?

```
Blink1:

ON:

OFF:

Blink2:

ON:

OFF:

Blink1 Blink2
```

```
/* Blink1: 1s ON - 1s OFF */
/* Blink2: 0,2s ON - 0,2s OFF - 1s ON - 1s OFF */
```

First one lightdiode  $\dots$   $T_1 = 0 \leftarrow T_1 = 10$ 

OFF

 $T_{1} < 10$ 

```
Blink1:
while(1)
   /* Blink1: 1s ON - 1s OFF
   switch(State1)
                                                   T_1 < 10
      case 0:
        PORTB copy.6=1; /* Blink1 = ON */
        Time1++;
        if( Time1 == 10 ) { State1 = 1; Time1 = 0; }
       break;
      case 1:
        PORTB_copy.6=0; /* Blink1 = OFF */
        Time1++;
        if( Time1 == 10 ) { State1 = 0; Time1 = 0; }
   PORTB = PORTB copy;
   delay10(10); /* 0,1 sec delay each lap */
```

# Then another lightdiode ...

```
Blink2:
                                                              T_2 = 0 \Leftarrow T_2 = 10
while(1)
   /* Blink2: 0,2s ON - 0,2s OFF - 1s ON - 1s OFF */
   switch(State2){
                                                         T_2 < 2 T_2 < 2 T_2 < 10 T_2 < 10
      case 0:
        PORTB copy.5 = 1; Time2++; /* Blink2 ON */
        if( Time2 == 2 ) { State2 = 1; Time2 = 0; }
        break;
      case 1:
        PORTB_copy.5 = 0; Time2++; /* Blink2 OFF */
        if( Time2 == 2 ) { State2 = 2; Time2 = 0; }
        break;
      case 2:
        PORTB copy.5 = 1; Time2++; /* Blink2 ON */
        if( Time2 == 10 ) { State2 = 3; Time2 = 0; }
        break;
      case 3:
        PORTB copy.5 = 0; Time2++; /* Blink2 OFF */
        if( Time2 == 10 ) { State2 = 0; Time2 = 0; }
   PORTB=PORTB copy:
   delay10(10); /* 0,1 sek delay */
```

William Sandqvist william@kth.se

#### Why not both? Blink1: ON: OFF: Blink2: ON: OFF: while(1) $T_1 = 0 \iff T_1 = 10$ /\* Blink1: 1s ON - 1s OFF switch(State1) fast 10 OFF case 0: ...; break; $\mu$ s case 1: ...; $T_1 < 10$ $T_1 < 10$ /\* Blink2: 0,2s ON - 0,2s OFF - 1s ON - 1s OFF \*/ switch(State2) fast 10 $T_2 = 0 \Leftarrow T_2 = 10$ case 0: ...; break; ...; break; OFF case 1: $\mu s$ case 2: ...; break; $T_2 < 2$ $T_2 < 2$ $T_2 < 10$ $T_2 < 10$ case 3: PORTB = PORTB\_copy; *slow* 0.1 s delay10(10); /\* 0,1 sek delay \*/

#### State machine

By programming "state machines" (compare with Digital Design) you can make it look as if the processor is able to accomplish many things simultaneously. One can try out each thing separately, and usually works then the whole combination as intended.

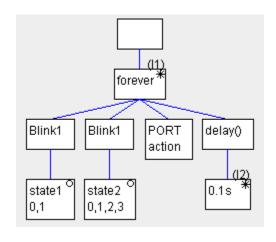

WARNING! There is a "sneaky" so-called **RMW problem**. HINT, SOLUTION: Changing bits in a variable **PORT\_copy** instead of directly on the **PORT**. Then copy this entire variable to port, **port** = **PORT\_copy**;

More about this later in course ...